## <span id="page-0-0"></span>Creación de Documentos Profesionales con **ETFX**

Ejercicios de Texto Técnico

José Marcos Moreno-Vega

jmmoreno@ull.edu.es

Belén Melián-Batista

mbmelian@ull.edu.es

Israel López-Plata

ilopezpl@ull.edu.es

Christopher Expósito-Izquierdo

cexposit@ull.edu.es

#### Airam Expósito-Márquez

aexposim@ull.edu.es

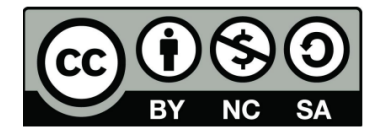

# <span id="page-1-0"></span>Ejercicio 1:

#### Enunciado

Crear un documento básico en LATEXque contengan las siguientes fórmulas:

$$
2\sqrt{2}, \quad 2^{2}\sqrt{2-\sqrt{2}}, \quad 2^{3}\sqrt{2-\sqrt{2+\sqrt{2}}}, \dots
$$

$$
\forall x \notin \varnothing \subseteq A \cap B \cup \exists \{x, y\} \times C
$$

$$
\int_{0}^{1} \frac{x \, dx}{x^{2}+1} = \frac{1}{2} \ln(x^{2}+1)|_{0}^{1} = \frac{1}{2} \ln 2
$$

$$
\sum_{\substack{1 \le i \le 100 \\ i < j < 8}} P(i,j)
$$

### <span id="page-2-0"></span>Ejercicio 1:

```
\documentclass [a4paper ,10 pt]{article}
\ usepackage [utf 8]{ inputenc }
\ usepackage [ spanish ]{ babel }
\ usepackage { amsmath }
\renewcommand {\shorthandsspanish } {}
\ renewcommand {\ baselinestretch }{2}
\ title { Documento de Ejemplo en \ LaTeX }
\ author { Pepe Fern \ ' andez Hern \ ' andez }
\ date {01/01/2017}
\ begin { document }
\ maketitle
\$$ 2\sqrt\{2\}\,,\quad 2^2\sqrt\{2 -\sqrt{2}\}\,,\quad 2^3\
   sqrt{2-\sqrt{2+\sqrt{2}}}\,,,\;\ldots $$
```
### <span id="page-3-0"></span>Ejercicio 1:

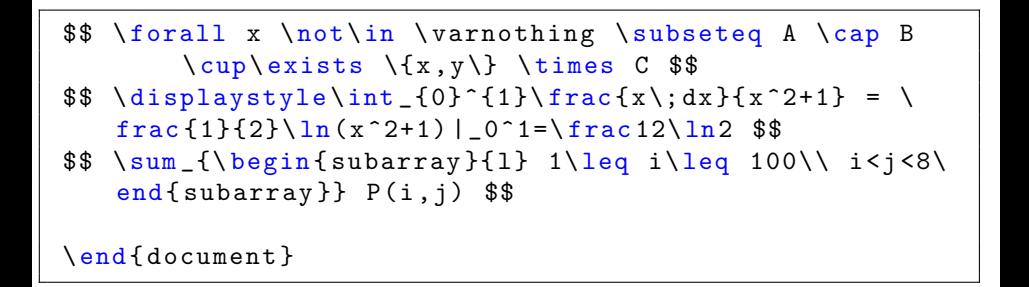

# <span id="page-4-0"></span>Ejercicio 2:

#### Enunciado

Crear un documento básico en LATEXque contenga la siguiente formulación:

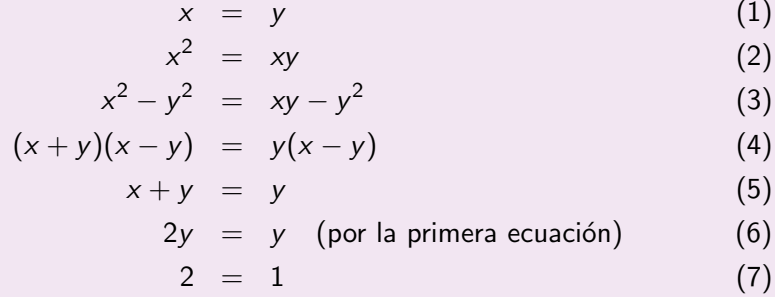

### <span id="page-5-0"></span>Ejercicio 2:

```
\documentclass [a4paper ,10 pt]{article}
\ usepackage [utf 8]{ inputenc }
\ usepackage [ spanish ]{ babel }
\ usepackage { amsmath }
\ renewcommand {\ shorthandsspanish }{}
\ renewcommand {\ baselinestretch }{2}
```

```
\ title { Documento de Ejemplo en \ LaTeX }
\author { Pepe Fern \'andez Hern \'andez }
\date {01/01/2017}
```

```
\ begin { document }
\ maketitle
\ begin { eqnarray }
x & = ky \setminus \setminusx \hat{-}2\&=\& x \cdot y \setminus \setminusx^2 - y^2 \&=& xy - y^2\wedge
```
#### <span id="page-6-0"></span>Ejercicio 2:

```
(x+y)(x-y) \&= \&y(x-y) \&x+y&=&y\vee\wedge2y&=ky\quadquad \hbox{nbox} { (por la primera ecuación) }\\
2 & = 8.1\end{ eqnarray }
\end{ document }
```
## <span id="page-7-0"></span>Ejercicio 3:

#### Enunciado

Crear un documento básico en LATEXque contenga la siguiente matriz:

$$
\chi(\lambda) = \begin{vmatrix} \lambda - a & -b & -c \\ -d & \lambda - e & -f \\ -g & -h & \lambda - i \end{vmatrix}
$$

.

### <span id="page-8-0"></span>Ejercicio 3:

```
\documentclass [a4paper ,10 pt]{article}
\ usepackage [utf 8]{ inputenc }
\ usepackage [ spanish ]{ babel }
\ usepackage { amsmath }
\renewcommand {\shorthandsspanish } {}
\ renewcommand {\ baselinestretch }{2}
\ title { Documento de Ejemplo en \ LaTeX }
\author { Pepe Fern \'andez Hern \'andez }
\date {01/01/2017}
\ begin { document }
\[\ \{\ chi (\lambda) = \left( \ \begin{array}{c} \ \hbar^2 \end{array} \right\} \]
```

```
\lambdalambda - a & -b & -c \lambda-d & \ lambda - e & -f \\
-g & -h & \lambda \\end{ document }
```
## Creación de Documentos Profesionales con **ETFX**

Ejercicios de Texto Técnico

José Marcos Moreno-Vega

jmmoreno@ull.edu.es

Belén Melián-Batista

mbmelian@ull.edu.es

Israel López-Plata

ilopezpl@ull.edu.es

Christopher Expósito-Izquierdo

cexposit@ull.edu.es

#### Airam Expósito-Márquez

aexposim@ull.edu.es

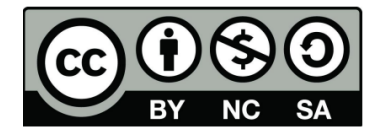